## 宮城工業高等専門学校 CG演習

# Photoshop & Illustrator の基本操作

#### 提出物:宮城工業高等専門学校周辺地図

#### 提出日: 2009年6月 30日 (火)授業開始時まで

課題内容:

#### 宮城県酒造組合 キャラクターデザインのデザインを完成させる。

キャラクターのデザインを、Illustrator 使用して完成させ、A4 用紙に印刷したもの(1部)と、 Illustrator データ(ファイル名は、学籍番号を英数半角で記入。拡張子も付けること。)を提出すること。 また同時に、応募用紙にも必要項目を記入してあわせて提出すること。

※皆さんの作品は、学校から提出を行います。 応募締切が、8月末日となっていますので、 提出期限以後の補作・修正に関しては、相談にのります。

### 提出方法

授業内で作画した「宮城県酒造組合 キャラクターデザイン」を 完成させ、印刷したものを提出。Illustrator データも合わせて 提出すること。

データ: Illustrator 計1個

印刷物:計1枚

画 像 デ ー タ 提 出 先 は 共 有 フ ォ ル ダ 内 の「課 題 提 出」→ 「0630 キャラ」内に各学籍番号のフォルダを作成し、 その中にデータを提出すること。

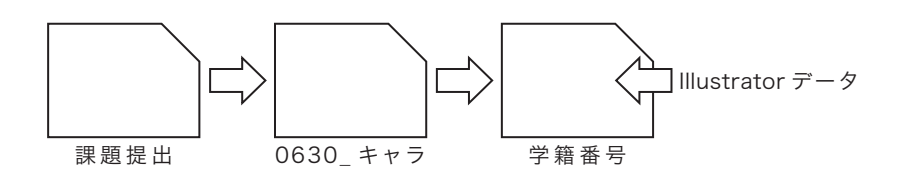

\*課題提出における印刷物は「スーパーファイン用紙」を必ず用いること。 上記以外の用紙は受理しません。